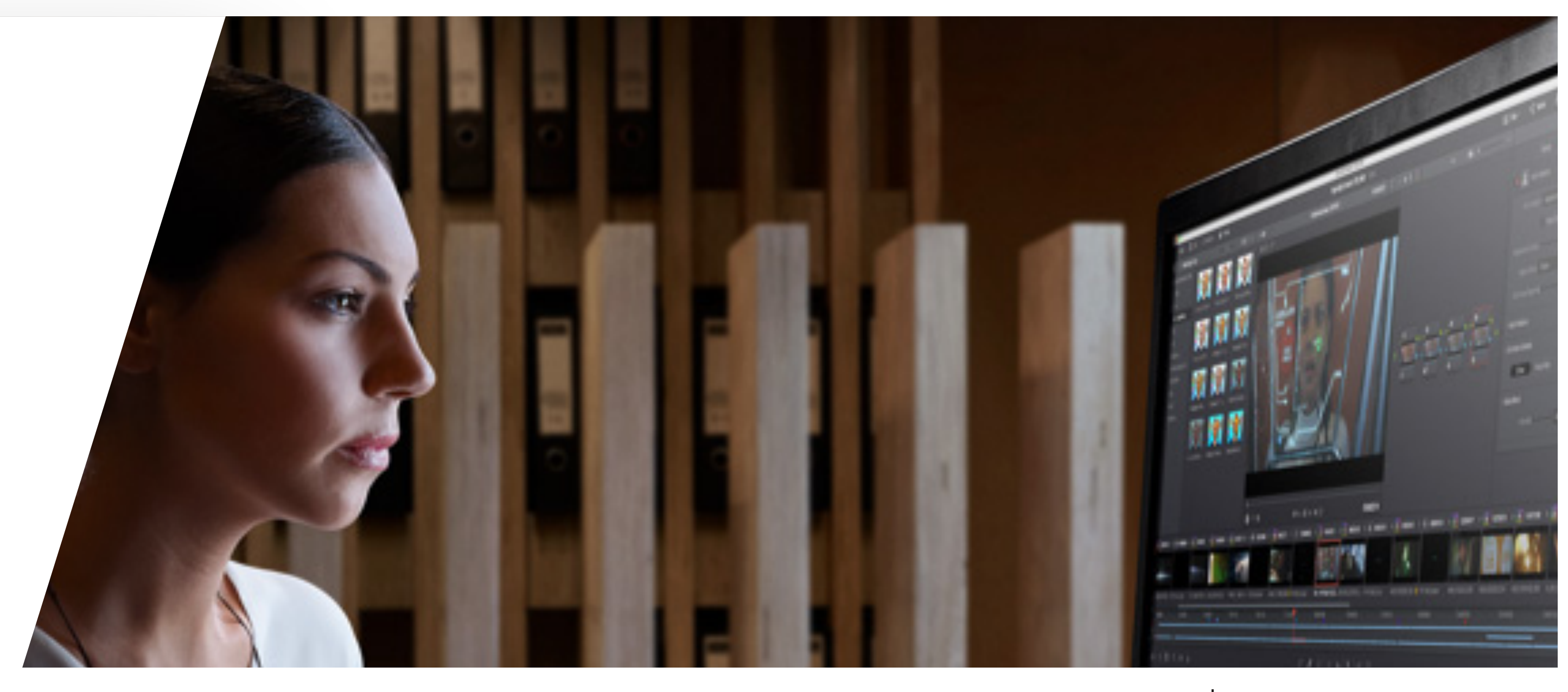

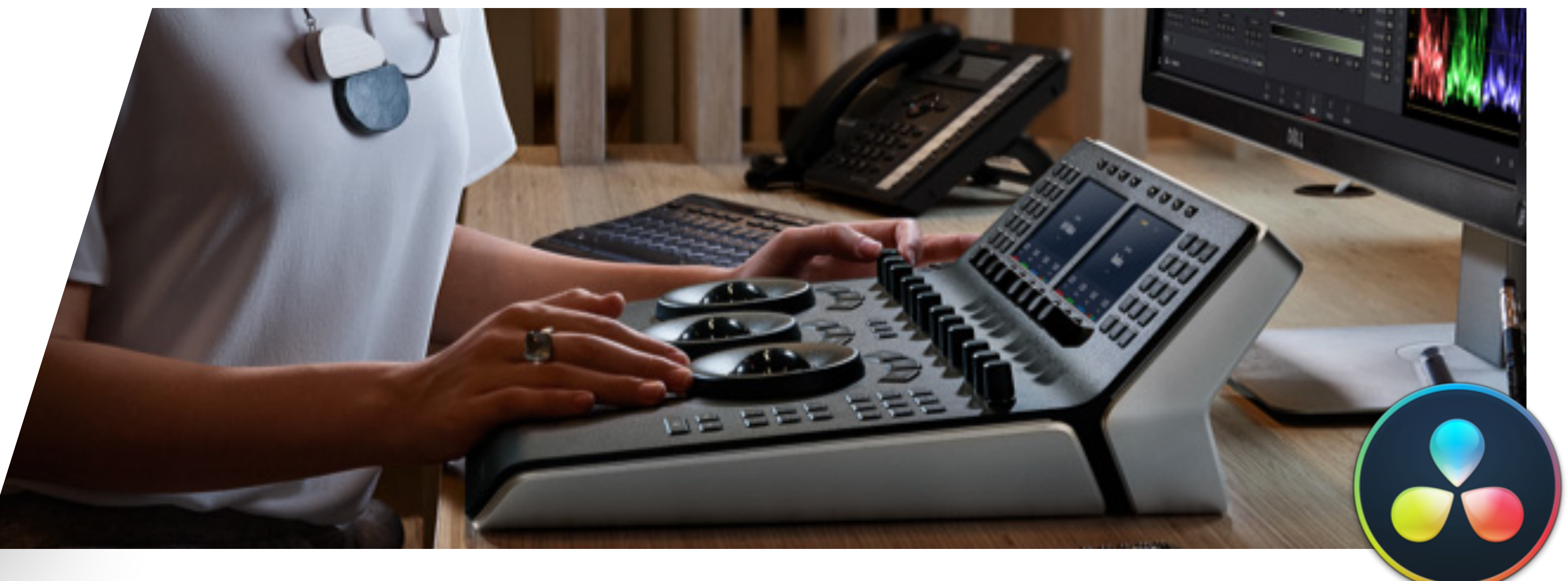

# **DAVINCI RESOLVE COLOR CORRECTION**  Palermo - 5/6 Settembre

Il **Corso di 2 giornate** per imparare a gestire con successo le sfide della correzione colore. Dal bilanciamento al contrasto perfetto per dare risalto alle scene, esploriamo insieme tutte le **tecniche da professionista** per ottimizzare il lavoro e ottenere **risultati strabilianti**.

339 - 4774009 av@andrea.training 351 - 859 9931 claudio.barisone@gmail.com

#### **INFO & ISCRIZIONI**

#### **CORSO CERTIFICATO**

![](_page_0_Picture_8.jpeg)

Blackmagicdesign

#### **CERTIFIED TRAINER DAVINCI RESOLVE 15**

![](_page_1_Picture_23.jpeg)

# #01 **BILANCIARE LE RIPRESE VIDEO**

 $\overline{\mathbf{v}}$ 

◆ Archivi e Backups in DaVinci Resolve ✔ Il range dinamico delle immagini e

- l'Input Color Space
- ✔ Capire il workflow del grading

![](_page_1_Picture_0.jpeg)

w

ade -

**BERTHERHERHE** 

1.00

25.00 25.00

HL 0.00

 $02:24$  —

- ✔ Lavorare con il contrasto
- ✔ Bilanciare i colori
- ✔ Log Controls vs. Primary Wheels
- ✔ Gestire gli spazi di colore

- 
- 
- 
- 

# #02 **LA CONTINUITÀ DI COLORE DELLE SCENE**

◆ Come organizzare il lavoro ■ La funzione "shot match" ◆ Comparare le clip manualmente ◆ Usare lo split - screen per comparare le clip

#### #03 **CORREGGERE E MIGLIORARE AREE ISOLATE**

- ✔ Guidare l'attenzione dello spettatore
- ✔ Applicare una "profondità di campo"
- ◆ Mettere in risalto particolari chiave
- **V** Tracking complesso
- ✔ Modificare un cielo nuvoloso
- ✔ Il filtro Color Compressor
- ✔ Valorizzare gli "skin tones"

![](_page_2_Picture_17.jpeg)

## #04 **BRIDGE DA ALTRI SOFTWARE**

Cosa succede se la timeline del montato arriva da un software diverso come ad esempio Final Cut Pro X o Premiere Pro?

◆ Conformare una timeline da un XML ✔ Associare file ad alta qualità alla timeline

- ◆ Local e Remote Versions
- ✔ "Appendere" correzioni e nodi
- Usare gli "shared nodes"
- ✔ Salvare le correzioni
- ✔ Il ColorTrace

 $\overline{\mathbf{v}}$ 

#### #06 **CORREZIONI: VERSIONI E GESTIONE DELLE TIMELINE**

✔ Il Timeline Album

# #05 **GESTIRE I NODI**

**✔ La struttura dei nodi** ■ I nodi Parallel e Mixer ✔ Mixer node: effetti di composting ◆ Importare e usare una maschera ◆ Lavorare con tracce video multiple ■ Il concetto di Match Move

## #07 **CORREZIONI: VERSIONI E GESTIONE DELLE TIMELINE**

- ✔ La funzione "Scene Cut Detection" ✔ Risoluzione della timeline e la "Sizing Palette" ✔ L'effetto "Patch Replacer" **✔ Usare i Keyframe ✔ Il Noise Reduction**
- ✔ Ottimizzazione delle performance

![](_page_2_Picture_15.jpeg)

![](_page_3_Picture_16.jpeg)

![](_page_3_Picture_20.jpeg)

![](_page_3_Figure_21.jpeg)

![](_page_3_Picture_0.jpeg)

✔ Creare un gruppo ✔ Applicare correzioni ai gruppi pre-clip ◆ Applicare correzioni a livello clip

# #08 **USARE I GRUPPI**

## #09 **PROGETTI CON RAW FILES**

■ Lavorare con il RAW a livello progetto ■ Lavorare con il RAW a livello clip

- 
- 
- ✔ RAW, Color Management e Render Cache

#### #10 **ESPORTARE IL PROGETTO**

- ✔ Uso del Lightbox
- ✔ Il workflow operativo della Deliver Page
- Preparare la timeline per il Digital Cinema
- ✔ Esportare versioni diverse
- ◆ Impostazioni avanzate

✔ Applicare correzioni ai gruppi post-clip ✔ Applicare correzioni a livello timeline ✔ La finestra Data Burn In

 $\overline{\phantom{a}}$ 

![](_page_4_Picture_15.jpeg)

![](_page_4_Picture_16.jpeg)

#### **AV TRAINING WWW.ANDREA.TRAINING M.ME/VASSALINI**

![](_page_4_Picture_0.jpeg)

# **INFO CORSO**

Andrea Vassalini, Blackmagic Design **Certified Trainer**

## **TRAINER:**

5-6 Settembre // h. 10-13 | 14.30-18

![](_page_4_Picture_4.jpeg)

Saracen Sands Hotel & Congress Centre Via Libertà 128/A - 90040 Isola delle Femmine Palermo

![](_page_4_Picture_6.jpeg)

#### **INFO E ISCRIZIONE**

339 - 4774009 av@andrea.training 351 - 859 9931 claudio.barisone@gmail.com

![](_page_4_Picture_10.jpeg)

![](_page_4_Picture_11.jpeg)

**Blackmagicdesign** 

#### **CERTIFIED TRAINER** DAVINCI RESOLVE 15

**CORSO CERTIFICATO**